# システム開発における作業状況監視方法に関する一提案 The Observation Method of Working Situation in System Development

池田 貴之† 大原 茂之‡

Takayuki Ikeda Shigeyuki Ohara

## **1.** はじめに

 近年のシステム開発の形態は,一から開発するのではな く既存システム部品の再利用を用いたものが主流となって いる. それに伴い、開発者も絶対的な開発量より既存シス テム部品を再利用することに重点を置いた開発作業を求め られる.

 ここで,現在のシステム開発において作業状況を把握す るために必要なデータは,以下の項目である.

- ¾ 新規開発量
- ¾ 開発進度
- ¾ 再利用率

 第一に,新規開発量とは何かについて述べる.現在の日 本の主要産業ともいえる組込みシステムの開発現場では, 新規開発ソースコードの量は年々減少傾向にある. 新規開 発ソースコード量は日本および欧州,米国のいずれにおい ても 1,000 行から 10,000 行未満という回答の企業が約半 数を占める<sup>1)</sup>. つまり,より多くソースコードを書けば 良いというわけではないといった現状であるため,今まで の新規開発量に対する開発管理では対応しきれていない. そのため,他の要素との連携によってシステム開発の作業 はモニタリングされるべきである.

 第二に,開発進度とは何かについて述べる.システム開 発の現状として開発期間の短期化がある.現在,さまざま な機器の組込みソフトウェア開発においては,6 ヶ月未満 が全体の約 40%,6 ヶ月以上 1 年以上が全体の約 50%を占 めている1). 以上のような大変短い開発サイクルで組込 みソフトウェアの開発が行われている.その期間内で開発 項目すべてを開発納期までに間に合わせるためには,どの 項目が完成していて未完成な項目はどれなのかがすぐに把 握できなければならない.

第三に、再利用率とは何かについて述べる. 組込みソフ トウェア開発企業の半数以上が全ソースコードのうち 20% から 60%を既存システム部品の再利用が占めているという 報告が経済産業省の調査により出ている1). 開発期間短 縮のために再利用が行われるケースが多いと考えられてい るが,利点はそれだけではない.既存システム部品は一度 デバッグされ検証された上で再利用されるので、バグの混 入を極力防ぐことが出来ることになる.それにより,開発 しているシステムの信頼性の向上と開発工程での手戻りの 減少を見込めるという大きな利点が発生する. そのため, 全開発量に対する再利用率が重要な項目と注目されている. しかし,再利用を考慮した開発管理体制が整備されていな いのが現状である. IFT2004 S<br>
197 Final Finance of the state of the state of the state of the state of the state of the state of the state of the state of the state of the state of the state of the state of the state of the state of the st

以上の三項目の必要性より,開発量と開発期間のみによ る従来のシステム開発管理では,今の開発形態に対応しき

†東海大学大学院工学研究科電子工学専攻

‡東海大学電子情報学部情報メディア学科教授

れなくなってきている. そのため, Project Manager や管 理者が開発者一人一人の作業状況をすべて把握することは 困難である.そこで,上述の三項目が自動抽出できれば, 現在のシステム開発形態に合った開発作業状況の把握が容 易になると考えられる.

そこで本研究では,システム開発において開発者の作業 状況の把握を容易にするための作業状況監視方法を提案す る.

## **2.** 作業状況モニタリング環境

 作業状況モニタリング環境とは,開発者に負担をかける ことなく作業状況情報の抽出を行う環境である.作業状況 モニタリン グ環境の前提として,開発者, Project Manager,管理者はインターネットブラウザで管理サーバ に接続できるものとし,管理サーバ内の作業状況監視シス テムを仲介してすべての作業を行うものとする.

 開発者は,管理サーバにログインし開発用記憶装置にあ る作業ファイルを獲得し開発を行う.Project Manager は,

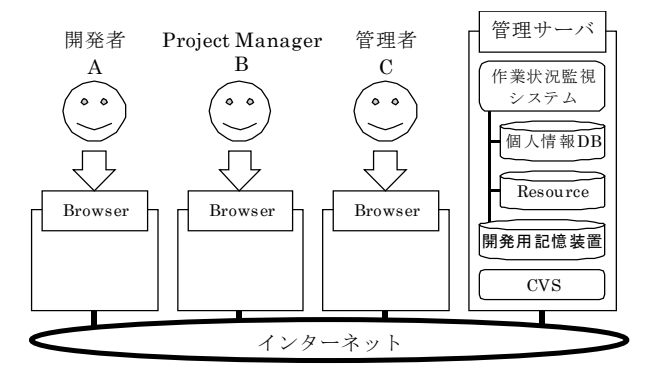

Figure.1 作業状況モニタリング環境の概略図

開発者と同様の開発と開発者の管理を行う.管理者とは, 直接システム開発には携わらず各開発者とシステム開発部 門の全体を管理する役割をもつ.

Figure.1 に作業状況モニタリング環境の概略図を示す. 個人情報データベースは,開発者の作業状況データテーブ ルがある.作業状況データテーブルには,開発者の開発量 や開発進度,再利用率などが格納されている. Resource には,既存システム部品や仕様書などが収められている. 開発用記憶装置には,開発者それぞれに対し作業ディレク トリが与えられ作業ファイルの保存先となる.

## **3.** 開発者の作業状況の抽出

本研究では,Linux を用いて抽出法を考える.Linux を 採用した経緯としては,開発者が余計な操作をせずに作業 状況情報を抽出するために内部ソースコードを参照や変更

を加えることが可能なオープンソース OS である Linux を 採用した.

## **3.1** 新規開発量の抽出

提案する開発状況監視システムは,ファイル保存を抽出 開始イベントとしていることによって Linux カーネルの ファイル管理と連携しなければならない.

Linux カーネルにおけるファイルの書き込み要求は VFS(仮想ファイルシステム)に対して sys\_write()関数 を用いて行われる.通常ファイルの書き込みを行う generic\_file\_write 関数は,block\_prepare\_write 関数と generic commit write 関数を利用してファイルを書き込 む.

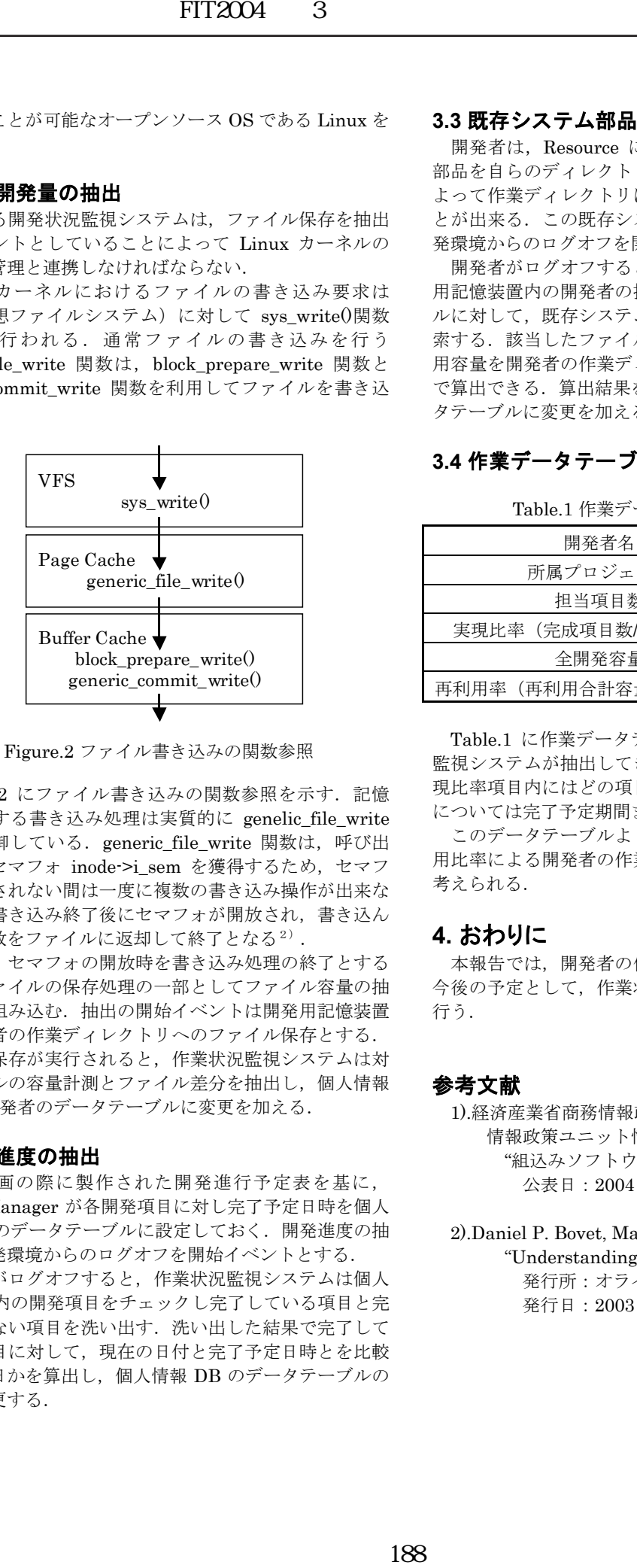

Figure.2 ファイル書き込みの関数参照

Figure.2 にファイル書き込みの関数参照を示す. 記憶 媒体に対する書き込み処理は実質的に genelic file\_write 関数が制御している. generic\_file\_write 関数は、呼び出 されるとセマフォ inode->i\_sem を獲得するため,セマフ ォが開放されない間は一度に複数の書き込み操作が出来な くなる.書き込み終了後にセマフォが開放され,書き込ん だバイト数をファイルに返却して終了となる<sup>2)</sup>.

よって,セマフォの開放時を書き込み処理の終了とする ため,ファイルの保存処理の一部としてファイル容量の抽 出処理を組み込む.抽出の開始イベントは開発用記憶装置 内の開発者の作業ディレクトリへのファイル保存とする. ファイル保存が実行されると,作業状況監視システムは対 象ファイルの容量計測とファイル差分を抽出し,個人情報 DB 内の開発者のデータテーブルに変更を加える.

#### **3.2** 開発進度の抽出

 開発計画の際に製作された開発進行予定表を基に, Project Manager が各開発項目に対し完了予定日時を個人 情報 DB のデータテーブルに設定しておく.開発進度の抽 出は,開発環境からのログオフを開始イベントとする.

 開発者がログオフすると,作業状況監視システムは個人 情報 DB 内の開発項目をチェックし完了している項目と完 了していない項目を洗い出す.洗い出した結果で完了して いない項目に対して,現在の日付と完了予定日時とを比較 しあと何日かを算出し、個人情報 DB のデータテーブルの 情報を変更する.

#### **3.3** 既存システム部品の占有率の抽出

開発者は、Resource にある必要とされる既存システム 部品を自らのディレクトリへコピーする.そうすることに よって作業ディレクトリに既存システム部品を取り込むこ とが出来る.この既存システム部品の占有率の抽出は,開 発環境からのログオフを開始イベントとする.

 開発者がログオフすると,作業状況監視システムは開発 用記憶装置内の開発者の担当ディレクトリ下にあるファイ ルに対して,既存システム部品と同じ名前のファイルを検 索する. 該当したファイルの容量を抽出して合計した再利 用容量を開発者の作業ディレクトリ全体の容量で割ること で算出できる.算出結果を個人情報 DB 内の開発者のデー タテーブルに変更を加える.

## **3.4** 作業データテーブル

Table.1 作業データテーブルの一例

| 開発者名                | 東海太郎         |
|---------------------|--------------|
| 所属プロジェクト            | プロジェクトA      |
| 担当項目数               | 10 項目        |
| 実現比率 (完成項目数/担当項目数)  | $70\%(7/10)$ |
| 全開発容量               | 70kB         |
| 再利用率(再利用合計容量/全開発容量) | 60% (42/70)  |

Table.1 に作業データテーブルの一例を示す. 作業状況 監視システムが抽出してきたデータが格納されている.実 現比率項目内にはどの項目が完了していて,未完成の項目 については完了予定期間までの日付を提示する.

このデータテーブルより、新規開発量、開発進度、再利 用比率による開発者の作業状況を把握することが出来ると 考えられる.

# **4.** おわりに

 本報告では,開発者の作業状況の抽出方法を提案した. 今後の予定として,作業状況監視システムの実装と評価を 行う.

### 参考文献

1).経済産業省商務情報政策局 情報政策ユニット情報処理振興課: "組込みソフトウェア産業実態調査報告書" 公表日:2004 年 6 月 21 日

2).Daniel P. Bovet, Marco Cesati 著,高橋浩和 訳: "Understanding the Linux Kernel, 2nd Edition" 発行所:オライリー・ジャパン 発行日:2003 年 6 月 24 日